**IoGuard Drive Crack Free Download (2022)**

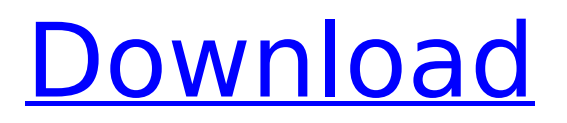

## **IoGuard Drive**

- Multi-protocol - Support all file system - Lock Folder - Create Password for this folder or set Password for all folders at once - Add Password to / Remove Password from the folder - Encrypted Password - Encrypt Folder using Password (Only One time Encryption) - Decrypt Password - Decrypt the Encrypted Folder by Password (Only one time Decryption) - Backup Password and Encryption Key - Support USB2.0 - Support USB2.0 and USB3.0 - Support Pen Drive and Memory Stick - Support the Pen Drive and the Memory Stick - Support FAT, FAT32, NTFS, HFS - Battery Back-up - Support battery back-up - Partition - Create partition - Encrypt Partition - Encrypt Partition using Password - Partition - De-Encrypt Partition by Password - Partition - De-encrypt Partition Password and delete ALL encrypted Partitions - Partition - Encrypt Partition Password and then De-Encrypt the Partition When you use a CD or DVD-RW and record a disc, the encoded video and sound data is recorded as the data is played back to the PC. Therefore, it is also called sequential recording. When you use a disc, the data is recorded as the disc is played back to the PC. Therefore, it is also called random recording. There are several advantages of using sequential recording. For instance, you can use this method to save money on copying discs. The configuration for the encoded data is usually stored on the disc. If you have many discs, it is easy to save money by copying discs. A DVD can only be encoded once. However, if you re-record the disc using sequential recording then you can encode the data several times. You should note that the sequential recording method can store a maximum of 8 gigabytes of encoded data to the disc. However, this is not the same as the disc capacity. It is also easy to burn discs, which means that you can use a single disc to encode and store data. You simply insert it and play it back. You can use either the normal playback or Fast Forward/Rewind modes. If you are planning on recording sequential video and sound data to a disc, then there are various applications that are available on the market. DaVinci Resolve is a free 3D editing software that contains a disc burner. It is one of the most advanced and

#### **IoGuard Drive Latest**

1. Create a secure drive 2. Configure password protection to protect the drive 3. Rename the encrypted volume, allow read-only mode 4. Number of password error count 5. Create an encrypted drive Additional services 123 Drive Information Bootable version of 123 Drive 123 Drive is a complete backup solution that takes care of system and application data. With 123 Drive you can backup and restore personal files, documents and applications. You can take your files and data wherever you go, to any other computer you like as well as create a bootable version of your hard disk data that you can use to restore your personal data to a different computer or resurrect your old hard disk and run it on the new computer. My trip to Mexico - RickS  $== == ==$  swombat There are still a lot of unanswered questions about privacy -- and the tradeoff for it -- on this continent. For example, where are you going to draw the line? What if you agree to take certain risks, such as sharing your location with someone, if you get something in return, such as a discount? Care to elaborate? With an app, you know what you're signing up for, and you can take some ownership over that decision. What on earth does this mean? What risks are you getting yourself into? Who are you getting to "own" this decision? Is there really no trade-off between privacy and convenience? I'm all for privacy. But this article makes no sense. ------ david shaw I'm somewhat skeptical of this article, especially since it doesn't even mention Apple. I bought and immediately installed the "iMaps" application for iPhone and iPod Touch in March. Before then, I used the iPhone's built-in Google Maps application, which I liked quite a lot but couldn't modify or adjust as easily as I would have liked. I found the "iMaps" application to be much more responsive and easier to customize. I just tried the "iMaps" app on a trip in Mexico and could not get it to work. I switched back to Google Maps to get directions, and that worked just fine. 3a67dffeec

# **IoGuard Drive [Updated]**

- Create secured Volumes - A USB drive with a secure, encrypted partition - A highly secure solution for storing sensitive information - Backup - An easy way to restore backup files and get them back - Restore - An easy way to restore files that have been saved into the encrypted drive - Duplicate - An easy way to duplicate the contents of one encrypted partition to another - Mount - An easy way to mount a secure encrypted partition directly on your desktop - Open Source - Small size - Made in the USA Allows the user to create a secured partition on an USB key. Its uses are: - Create a secure Volume and encript it. - Create a secure Volume and encrypt it. - Create a Secure Volume from an already existing Volume. - Protects files and folders with a Password. - Create an Application that is like a Passport. - Create a Contacts Manager. - Backup. - Restore. - Backup. - Password Manager. - Create an Container with other Containers or Backup. - Create Secure Volumes. - Restore Volume. - Mount. - Move Volume. - Clone Volume. - Mount. - Mount as a Common Volume. - Mount as External Volume. - Mount as External Volume and Name it. - Mount as External Volume and Label it. - Mount as External Volume and Change the Label. - Create a Secure Volume without a Password. - Support USB Storage Devices. - Read Only. - Write Only. - Deleting Copy. - Deleting Original. - Read Only with AES encryption. - Read Only without AES encryption. - Encrypt without Password. - Decrypt without Password. A tool to secure your photos and memories. Allows you to take a snapshot of your Windows Volume. It is as simple as that. For all your digital photo needs. Concept A tool to secure your files and memories. Classy and simple look. Compatible with both NT and 2000 OS. Has a builtin ZIP compression program. Compatible with both NT and 2000 OS. Has a built-in ZIP compression program. Easy to use and intuitive. Open source program. Easy to use and intuitive. Multiple platform compatible. Compatible with Windows 95 and above. Works easily with

### **What's New In IoGuard Drive?**

Create, format, read and securely write on USB memory sticks of any type, including Write Protect and locked USB memory stick.Q: WPF: Add contour to a BitmapEffect I am trying to add contour to a bitmap effect like in the example below. I am able to add an image, but no luck with the brush. What am I missing in order to add the contour? A: BitmapEffect has no built-in support for the help you want. You could use a MultiBitmapEffect instead. If you want to stick with BitmapEffect, you can try to wrap it in an InkPresenter as described here: If you're using code, the code looks something like this: blurBitmap.BitmapEffect = new BlurBitmapEffect() {  $Input = ...$  }; If you're using Blend, it looks something like this: blurBitmap.BitmapEffect = new MultiBitmapEffect() {  $Input = ...$  }; HTC Vive review - A VR gaming PC you can actually use If you've thought virtual reality is a little too Star Wars for your taste, here's a PC that is a lot less sci-fi. The HTC Vive is a VR system that doesn't pretend VR is anything but gaming. If you've thought virtual reality is a little too Star Wars for your taste, here's a PC that is a lot less sci-fi. The HTC Vive is a VR system that doesn't pretend VR is anything but gaming. It doesn't pretend the tech is anything but VR - and it's not even quite as far removed from reality as you might be thinking. For a start, the headset weighs less than a person's brain, and its straps prevent you from rolling your head. READ MORE: \* World's first successful, affordable virtual reality headset reviewed \* Virtual reality: step aside, Mario Kart \* Zombie mode: a HTC Vive experience for everyone Rather

## **System Requirements:**

Please Note: Read our Guide to install and play STAR WARS™: The Old Republic™ on the Wii U! The Installation Guide is a step-by-step walkthrough of the process, and will be released alongside The Old Republic™ update. Also, please note that only one Wii U can be used to run The Old Republic™ on the Nintendo TV remote. If you have more than one Wii U then The Old Republic™ on the Wii U™ install quide won $\hat{\bullet}$ 

<https://germanconcept.com/cad-file-converter-with-registration-code-download/> <https://eafuerteventura.com/?p=27750> [https://supercitas.online/webs-de-citas/francais-lecteur-de-radio-accueil-crack-keygen-full-version](https://supercitas.online/webs-de-citas/francais-lecteur-de-radio-accueil-crack-keygen-full-version-win-mac-april-2022/)[win-mac-april-2022/](https://supercitas.online/webs-de-citas/francais-lecteur-de-radio-accueil-crack-keygen-full-version-win-mac-april-2022/) <https://luxvideo.tv/2022/07/08/lzexe-crack-free/> [http://barrillos.es/wp-content/uploads/2022/07/Kiwi\\_Syslog\\_Server.pdf](http://barrillos.es/wp-content/uploads/2022/07/Kiwi_Syslog_Server.pdf) <https://getmyhomeinspectionreport.com/wp-content/uploads/carlhar.pdf> [http://www.buriramguru.com/wp](http://www.buriramguru.com/wp-content/uploads/2022/07/ASPicture_Joiner_With_Product_Key_Download_2022.pdf)content/uploads/2022/07/ASPicture Joiner With Product Key Download 2022.pdf <https://l1.intimlobnja.ru/selena-3/> <https://made4you.london/wikidpad-keygen-full-version-free-download/> <https://www.webcard.irish/gloodle-crack-free/> <https://vogblog.wales/wp-content/uploads/2022/07/ninpow-1.pdf> <https://vintriplabs.com/animateit-crack-with-key-updated-2022/> [https://nelsonescobar.site/wp-content/uploads/2022/07/Talking\\_Desktop\\_Clock.pdf](https://nelsonescobar.site/wp-content/uploads/2022/07/Talking_Desktop_Clock.pdf) <http://touchdownhotels.com/wp-content/uploads/2022/07/laurpas.pdf> [https://sandyssayings.com/wp-content/uploads/2022/07/Account\\_Chef.pdf](https://sandyssayings.com/wp-content/uploads/2022/07/Account_Chef.pdf) [https://insenergias.org/wp](https://insenergias.org/wp-content/uploads/2022/07/Prevent_Screen_Saver_Crack___Free_Download_3264bit.pdf)[content/uploads/2022/07/Prevent\\_Screen\\_Saver\\_Crack\\_\\_\\_Free\\_Download\\_3264bit.pdf](https://insenergias.org/wp-content/uploads/2022/07/Prevent_Screen_Saver_Crack___Free_Download_3264bit.pdf) [https://vivalafocaccia.com/wp-content/uploads/2022/07/WMV\\_Merger.pdf](https://vivalafocaccia.com/wp-content/uploads/2022/07/WMV_Merger.pdf) <https://www.djmsz.com/wp-content/uploads/2022/07/1657277554-58a7ad255cac9c8.pdf> <https://jobdahanday.com/xdeltaencoder-crack-2022/> <https://solaceforwomen.com/wp-content/uploads/2022/07/manquee.pdf>